# **Honeywell**

# **Excel Smart I/O**  XFC2A, XFC3A, XFC2D, AND XFC3D MODULES

**PRODUCT DATA** 

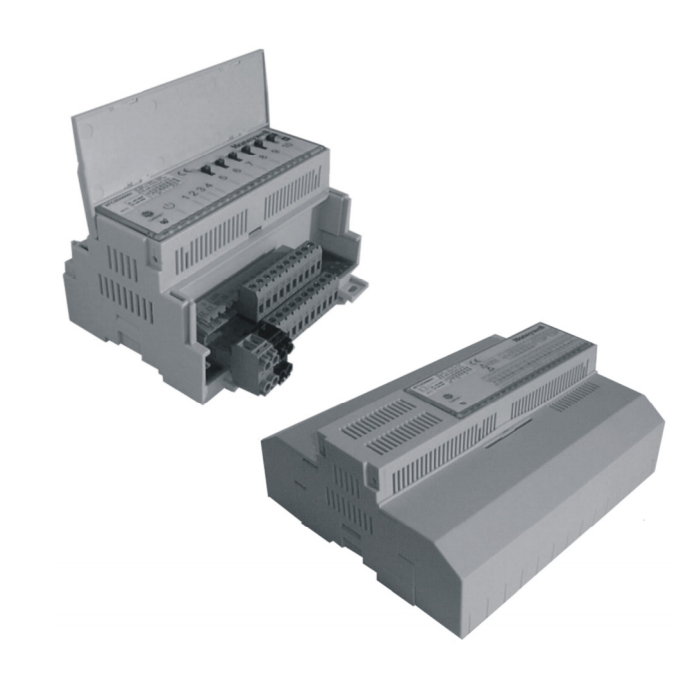

# **GENERAL**

Excel Smart I/O modules are LONMARK association-compliant devices, and can thus be used in all open LONWORKS environments. They feature a variety of software-configurable digital and analog inputs and outputs and are suitable for installation at strategic locations throughout your buildings. The modules convert physical input signals from sensors into network variables and the network variables into physical output signals for operating actuators.

The diverse mix of inputs and outputs (flexibly configurable using Honeywell's LonMaker for Windows™ plug-in) makes the Excel Smart I/O ideally suited for a wide range of intelligent, distributed applications.

Table 1 provides a brief overview of the available versions. See Table 4 on page 6 for details.

### **FEATURES**

- **LONMARK™ association-compliant, thus suitable for all open LONWORKS® networks**
- **Flexible, software-configurable inputs/outputs**
- **Flash memory for downloading applications (thus increasing flexibility and facilitating future upgrading)**
- **2-wire FTT-10A LONWORKS® bus interface**
- **Easily-accessible service button and a service LED**
- **Four fast digital inputs configurable for static input or totalizing (at up to 20 Hz)**
- **Four relays to which (after software-configuration), e.g., floating actuators can be directly connected**
- **Four universal inputs, each with extra terminal for powering 24 Vac sensors, supporting NTC20k sensors, also configurable for voltage-variable or slow digital input**
- **Two analog outputs, each with extra terminal for powering 24 Vac actuators, supporting voltagevariable output**
- **Greater reliability, fewer cables (thus reducing fire burden), lower installation costs, easy start-up and servicing, digital communication**
- **DIN rail (wiring cabinet / fuse box) mounting and wallmounting supported**
- **Fixed or removable terminals (model-dependent)**
- **24 Vac or 230 Vac power supply (model-dependent) Optional six three-position, software-configurable**
- **manual overrides and corresponding feedback Optional terminal protection covers for wall mounting**
- **Optional swivel label holders for wiring information**

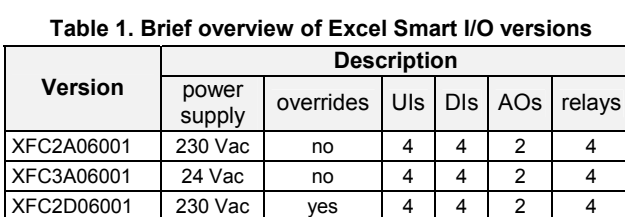

 $XFC3D06001$  24 Vac ves 4 4 4 2 4

See also Table 4 for a more-detailed overview.

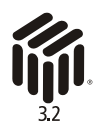

# **DESCRIPTION**

With the Excel Smart I/O, you can choose from among four variants featuring universal inputs, digital inputs, analog outputs, and relays for use in conjunction with a wide range of sensor types and actuators. All module inputs and outputs are protected against overvoltages of max. 40 Vdc and 24 Vac. An extra power output terminal accompanying each analog input/output can also be used to power 24 Vac field devices.

Further, the individual inputs and outputs can be flexibly configured using the Honeywell plug-in. Thus, each of the four fast digital inputs can be configured for static input from dry contacts or open collectors or for totalizing signals having a frequency of up to 20 Hz, while the universal inputs can be configured for analog signals from NTC20k sensors, or for voltage-variable input, or for slow digital input (max. frequency  $= 0.25$  Hz).

The XFC2D and XFC3D are equipped with six 3-position manual override switches. Using the Honeywell plug-in, these switches can be configured to override the individual relays or analog outputs. These modules also feature ten status LEDs showing the condition of the inputs / outputs allocated to them.

The XFC2A and XFC2D (long housing) are equipped with a transformer enabling them to be powered with 230 Vac (+10%/-15%). Their standby power consumption (= all outputs inactive, all inputs open, and all LEDs – except the power LED – OFF) is less than 10 VA. The XFC3A and XFC3D (short housings) require 24 Vac (±20%); their standby power consumption is less than 5 VA.

All modules are equipped with a power LED as well as with a LONWORKS service button and corresponding service LED.

Matching terminal protection covers and swivel label holders are available for all modules.

# **INTEROPERABILITY**

The Excel Smart I/O is compliant with LONMARK Application Layer Guidelines V3.2. and thus interoperable with all other devices in open LONWORKS networks (including third-party devices). See also section "LonWorks Network Interface."

# **Excel Smart I/O Module Response Times**

The *response time* is defined as the interval between the updating of the physical signal and the updating of the corresponding NV (or vice versa). Response times vary somewhat due to various factors. Assuming that only a single digital input changes at any given time, the corresponding response times will typically amount to approx. 1 sec. Thus, depending upon your specific circumstances, the Excel Smart I/O may be suitable for rapid-response applications.

# **LONMARK Objects**

The Excel Smart I/O features a total of 15 LONMARK objects:

- one LONMARK node object (Obj#0) to allow monitoring and setting the status of the various sensor / actuator objects,
- four LONMARK open-loop sensor objects (Obj#1-4) (one for each universal input),
- four LONMARK open-loop sensor objects (Obj#5-8) (one for each digital input),
- two LONMARK open-loop actuator objects (Obj#9-10) (one for each analog output), and
- four LONMARK open-loop actuator objects (Obj#11-14) (one for each relay).

#### **LONMARK Node Object**

The LONMARK node object allows the various different objects in a node to be monitored. Upon receiving an update to nviRequest, nvoStatus is updated. The definition of SNVT\_obj\_request includes an object ID field to allow the node object to report status conditions for all objects in a node. The node self-documentation string lists the names of the individual LONMARK objects, allowing a network management node or tool to display useful information about an Excel Smart I/O; it also states (in the optional part after the semicolon) that the node is an Excel Smart I/O, and lists its version number.

#### **Example:**

network input sd\_string("@x|y") SNVT\_xxx nvName;

where input can be replaced by  $output$ , x refers to the object x listed within set\_node\_sd\_string, and y is the NV index within the following LONMARK object definition:

set node sd string  $\sqrt[m\omega]{23.200}$ , 1 $\sqrt[7]{4AY}$ , 1 $\sqrt[16]{101}$ , 3 $\sqrt[36]{2A0}$ , 3 $\sqrt[16]{100}$ ; SmartIO 01"

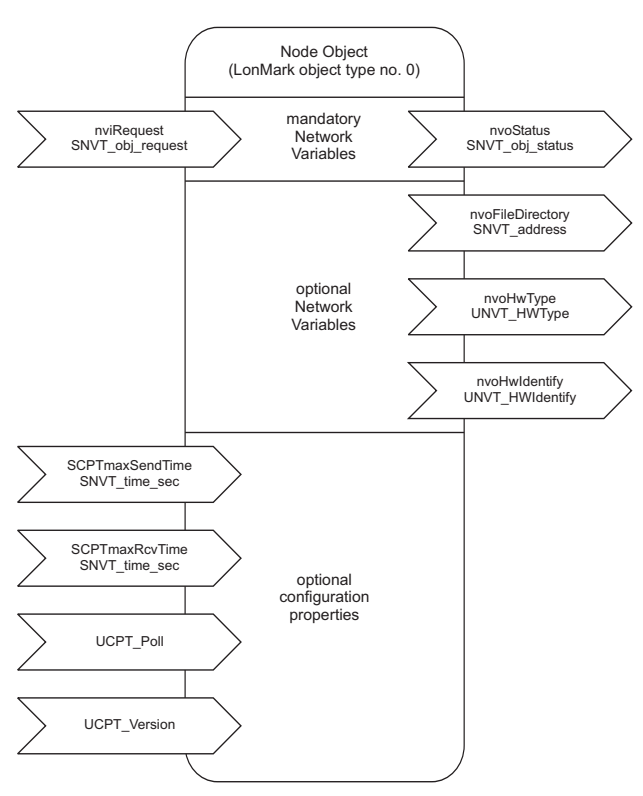

**Fig. 1. Profile of LONMARK Node Object** 

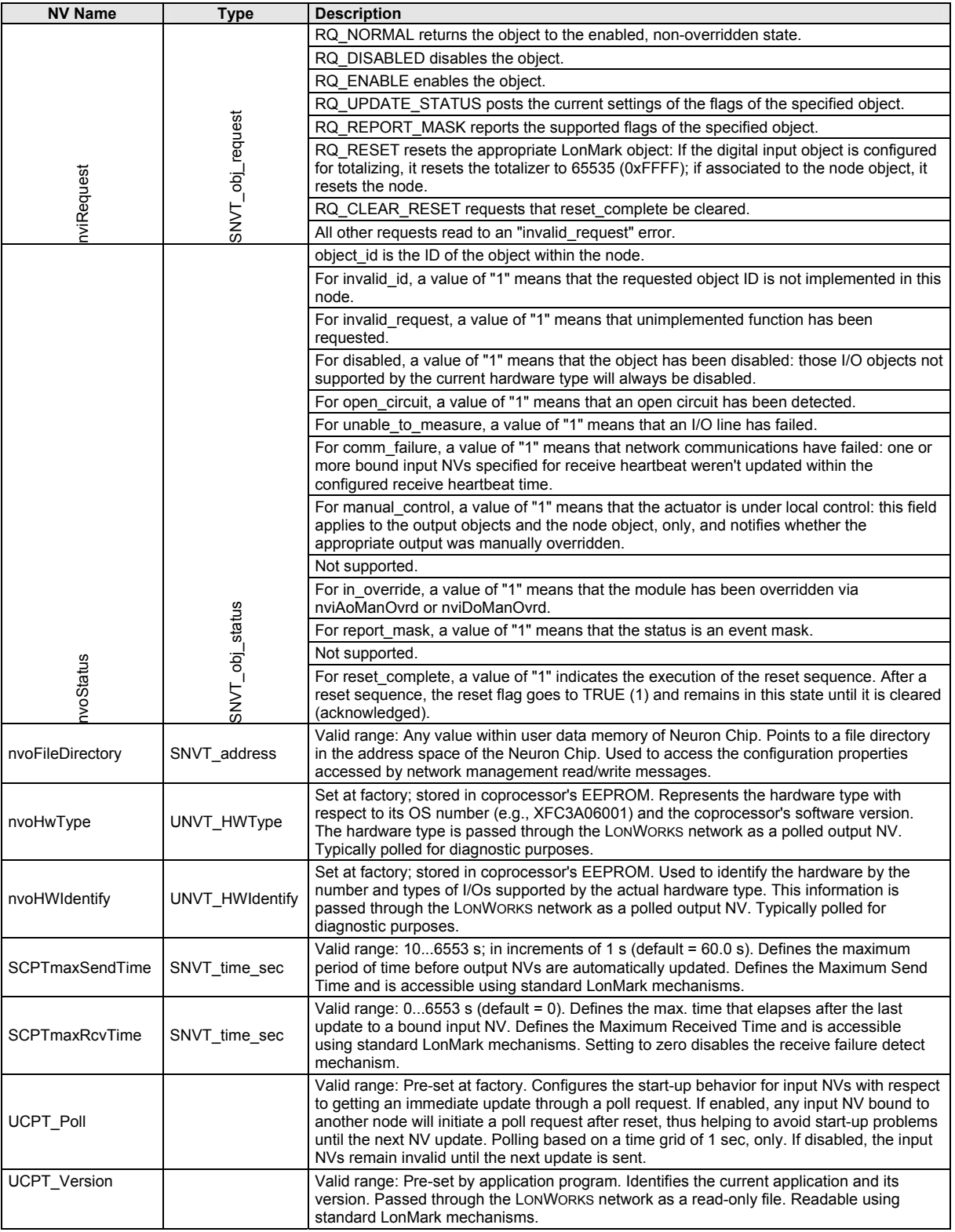

#### **Table 2. Node Object network variables**

#### **LONMARK Sensor/Actuator Objects**

All actuator objects have an output NV showing the actual state of the physical output and whether it is in the automatic or manual override mode. All sensor objects have a common configuration property defining the heartbeat time.

#### **LONMARK Open-Loop Sensor Objects for Universal Inputs**

The Excel Smart I/O makes use of four LONMARK open-loop sensor objects (one for each universal input) suitable for use in applications in which the actuator provides no feedback.

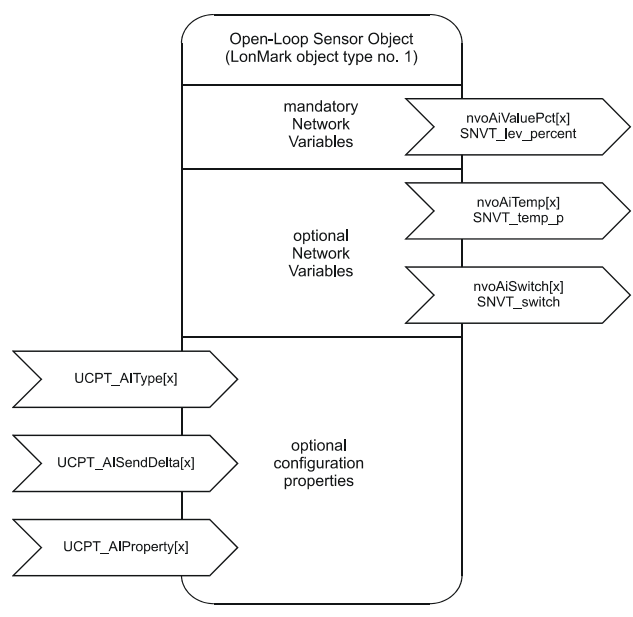

**Fig. 2. Profile of LONMARK sensor object for UIs** 

#### **LONMARK Open-Loop Sensor Objects for Digital Inputs**  The Excel Smart I/O makes use of four LONMARK open-loop

sensor objects (one for each digital input).

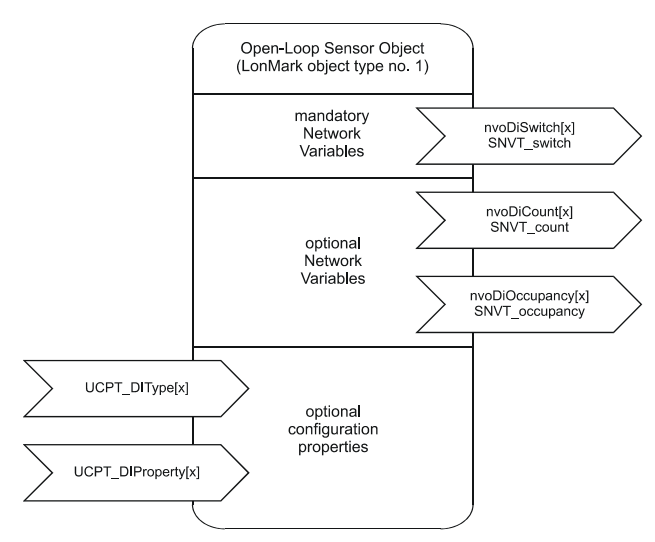

**LONMARK Open-Loop Actuator Objects for Analog Outputs** 

The Excel Smart I/O makes use of two LONMARK open-loop actuator objects (one for each analog output).

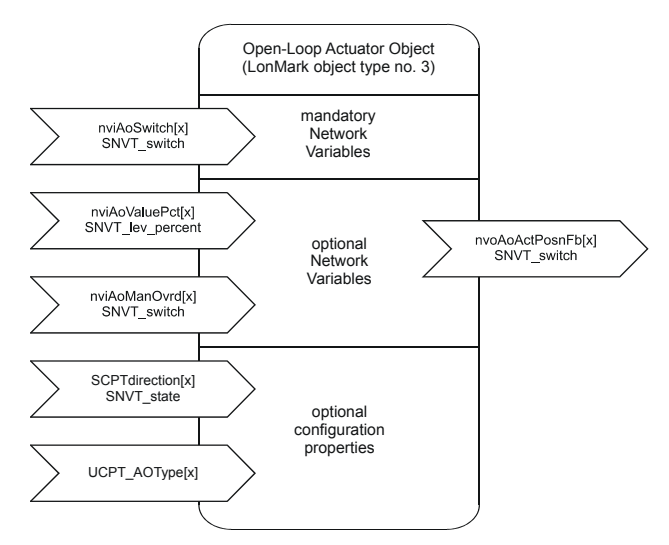

**Fig. 4. Profile of LONMARK actuator objects for AOs** 

#### **LONMARK Open-Loop Actuator Objects for Relays**

The Excel Smart I/O makes use of four LONMARK open-loop actuator objects (one for each relay) individually configurable as simple ON/OFF controls or as floating outputs (in order to drive two physical outputs with configurable runtimes).

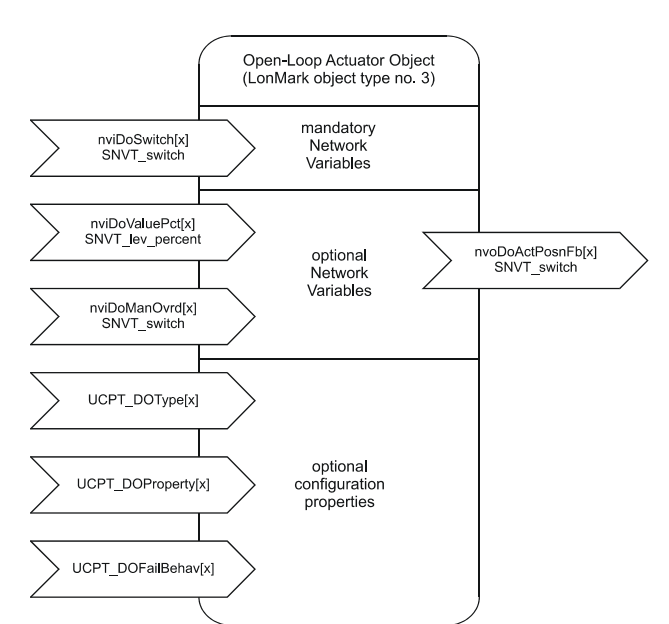

**Fig. 5. Profile of LONMARK actuator objects for relays** 

**Fig. 3. Profile of LONMARK sensor objects for DIs** 

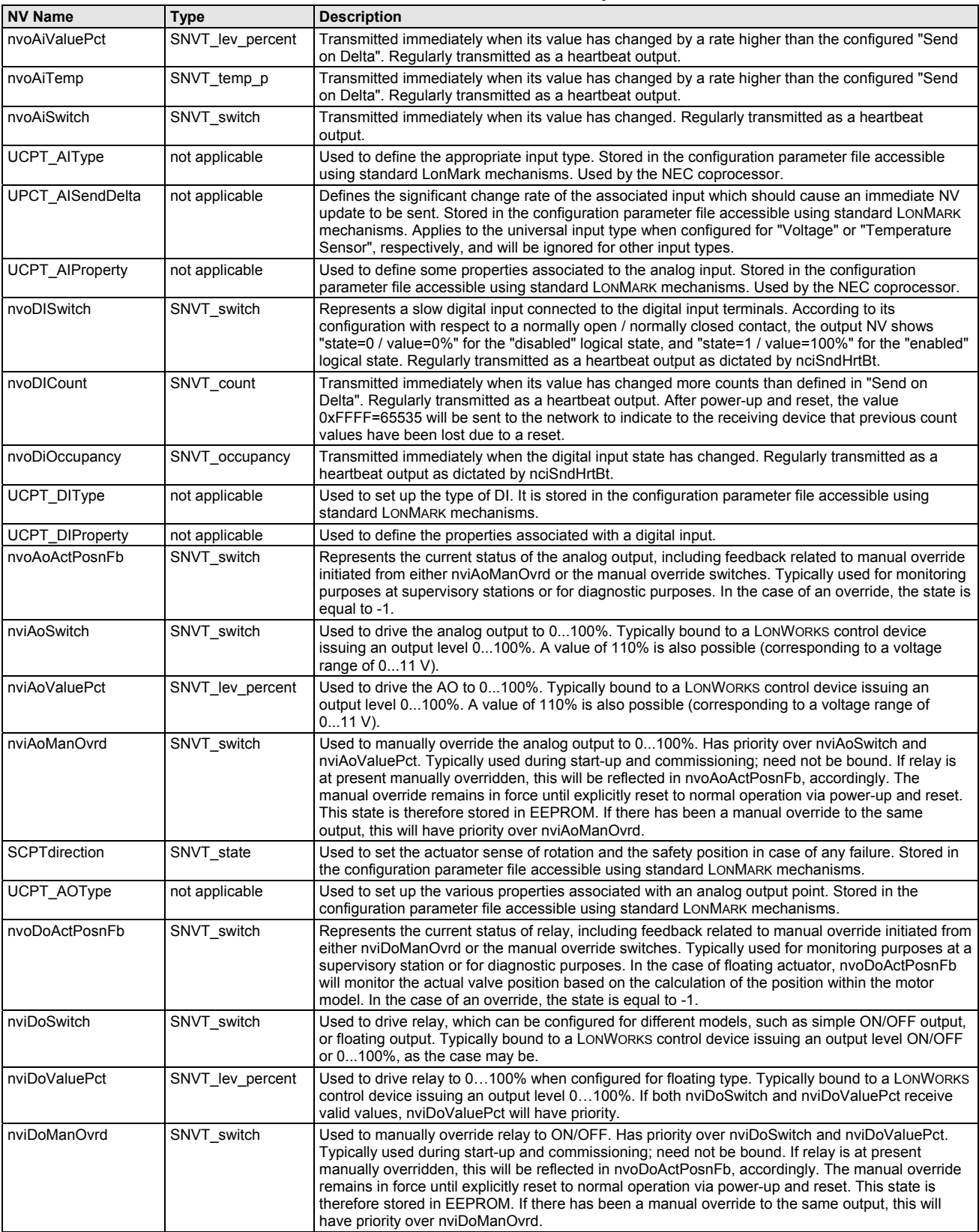

#### **Table 3. LONMARK sensor/actuator object NVs**

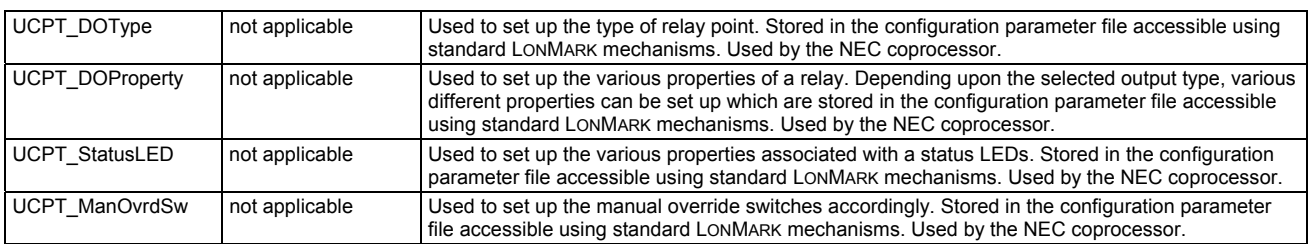

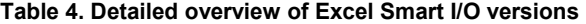

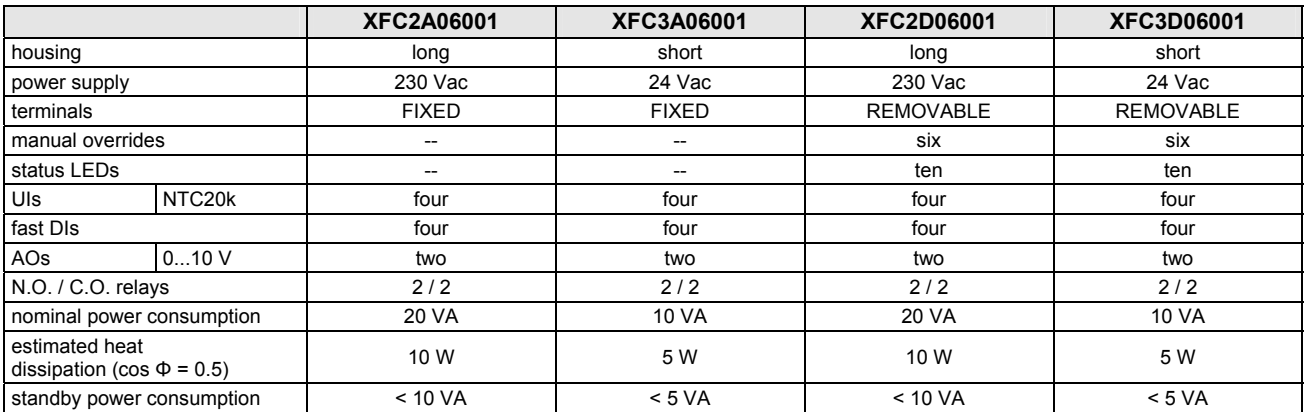

# **TECHNICAL DATA**

#### **General**

The Excel Smart I/O is equipped with a 10-MHz 3150 Neuron® Chip (which executes the application program and implements the LonTalk protocol) and a NEC coprocessor (for handling the inputs and outputs). It communicates within the LONWORKS network at a rate of 78 kilobaud via an FTT-10A Free Topology Twisted Pair Transceiver

Each module is equipped with four 230 Vac, 6 A digital outputs, i.e. relays (including two normally open [N.O.] and two changeover [C.O.] relays). Floating actuators can be directly connected to these relays once they have been configured using the Honeywell plug-in.

Further, each Excel Smart I/O is equipped with four fast digital inputs. Each fast digital input can be reconfigured (using the Honeywell plug-in) to accept static input (from dry contacts or open collectors) or to totalize input signals (having a frequency of up to 20 Hz).

Each module is also equipped with four universal inputs and two analog outputs (see section "Universal Inputs and Analog Outputs" below), each of which has an extra power output terminal for supplying 24 Vac power to field devices.

The XFC2D and XFC3D also feature six 3-position manual override switches and ten status LEDs (see section "Manual Overrides and Status LEDs" below).

Optional accessories include swivel label holders and terminal protection covers (see "Optional Accessories" below).

A power LED, a LONWORKS service LED, and a corresponding LONWORKS service button (see sections "LONWORKS Service LED" and "LONWORKS Service Button" below) are located on the top of each module.

There are two standard module sizes: long modules (with a built-in 230 Vac transformer) and short modules (requiring

24 Vac power supply). See section "Long and Short Housings" below.

### **Universal Inputs and Analog Outputs**

The modules are equipped with four universal inputs and two analog outputs.

#### **Universal Inputs**

The term "universal inputs" refers to analog inputs for NTC20k signals which can also be reconfigured as voltagevariable or slow digital inputs. Using the Honeywell plug-in, the NTC20k input can be configured to

- 0(2)...10 Vdc signals or
- Dry-contact / open-collector signals (max. frequency = 0.25 Hz).

The universal inputs have an individually configurable offset. The universal inputs have a 10-bit resolution, with a typical accuracy of ±0.1 V and an impedance of > 100 kOhm to GND for voltage input.

Each universal input features an extra power output terminal for supplying 24 Vac voltage to active sensors.

#### **Analog Outputs**

Each module is equipped with two analog outputs providing 0...11 VDC signals. Each analog output features an extra power output terminal for supplying 24 Vac voltage to actuators.

The analog outputs have a permissible load of > 10 kOhm, and a typical accuracy of ±0.2 V.

### **Other Module-Specific Features / Options Manual Overrides and Status LEDs**

The XFC2D and XFC3D are each equipped with six 3 position (ON, OFF, AUTO) manual override sliding switches with which the individual digital/analog output signals can be overridden. The manual override switches can be configured using the Honeywell plug-in.

These same modules are each equipped with a total of ten colored status LEDs:

- The four 3-color software-configurable LEDs can be used to test whether signals from, e.g., digital inputs are changing. They can also indicate whether the hardware is defective.
- The four yellow software-configurable LEDs are ordinarily used for relays.
- The two red variable-intensity LEDs are connected to the analog outputs; their brightness varies according to the strength of the corresponding signal (i.e. 0 = dark LED, 10  $V = bright LED$ )

See also the section of the plug-in's on-line help on status LED configuration.

#### **Long and Short Housings**

The XFC2A and XFC2D are equipped with a transformer enabling them to be powered with 230 Vac, and they thus feature long housings (W  $x$  L  $x$  H = 180  $x$  76  $x$  110 mm). The XFC3A and XFC3D require a 24 Vac power supply and feature short housings (W x L x H = 126 x 76 x 110 mm).

#### **Optional Accessories**

Optional accessories include matching terminal protection covers (available in packs of 8) and swivel label holders (available in packs of 8).

Those Excel Smart I/O modules featuring override switches require swivel label holders onto which the labels containing customer-specific wiring information can be applied. The swivel label holders are snapped into place on the housing.

# **LONWORKS Network Interface**

The Excel Smart I/O communicates within the LONWORKS network at a rate of 78 kilobaud via an FTT-10A Free Topology Twisted Pair Transceiver. This transceiver provides transformer isolation so that the bus wiring does not have a polarity.

Devices equipped with this transceiver can be wired in daisy chain, star, loop, or any combination thereof as long as the max. wire length requirements are met. The recommended configuration is a daisy chain with two termination modules. This layout allows for maximum bus length, and its simple structure presents the least number of possible problems, particularly when adding on to an existing bus. For more information, please refer to http://www.echelon.com

# **Configuration and Binding**

The network variables of the Excel Smart I/O are configured and bound using the Honeywell plug-in.

# **LONWORKS Service Button**

All models feature a LONWORKS service button accessible from the outside on the top of module for use in installation

and troubleshooting. When the service button is pressed, the following actions take place:

- The service pin message is issued on the network.
- When the service button has been pressed longer than 30 sec, the node reverts to normal mode.

The service pin message is broadcast:

- whenever the service button has been pressed;
- after each reset due to power-up, software reset;
- when changing the mode from offline to online.

See also Excel Smart I/O Installation Instructions (EN1B-0180GE51) for more-detailed information.

### **LONWORKS Service LED**

All models feature a LONWORKS service LED connected to the Neuron® Chip service LED output. The service LED displays numerous different behaviors indicating various module states for use in troubleshooting.

See also Excel Smart I/O Installation Instructions (EN1B-0180GE51) for a complete description of these behaviors. For more information on standard service LED behavior, refer to Motorola LONWORKS Technology Device Data Manual, page AL-190.

# **Accessories, Standards, etc.**

#### **Accessories**

- Swivel label holders; short and long variants (required for modules equipped with manual override switches). 24 Vac models, order number: XAL\_LAB\_S 230 Vac models, order number: XAL\_LAB\_L
- The XAL-Term 2 Termination Module (one or two required, depending on LONWORKS bus layout; see Excel 500 Installation Instructions, EN1R-1047GE51 for details).
- Terminal protection covers; short and long variants (required for wall/ceiling mounting). 24 Vac models, order number: XAL\_COV\_S 230 Vac models, order number: XAL\_COV\_L

#### **Approvals and Standards**

- CE and EN 50081-1
- LONMARK Application Layer Guidelines Version 3.2

#### **Housings**

• IP20 or IP30 (standard housing)

#### **Environmental Ratings**

- Operating temperature: 32...122 °F (0...50 °C)
- Shipping/storage temperature: -22...158 °F (-30...70 °C)
- Relative humidity (operation and storage): 5...90%, noncondensing

#### **Applicable Literature**

- Excel Smart I/O Installation Instructions (EN1B-0180GE51)
- Excel 50/500 LONWORKS Mechanisms (EN0B-0270GE51)
- Honeywell's Excel Smart plug-in help file

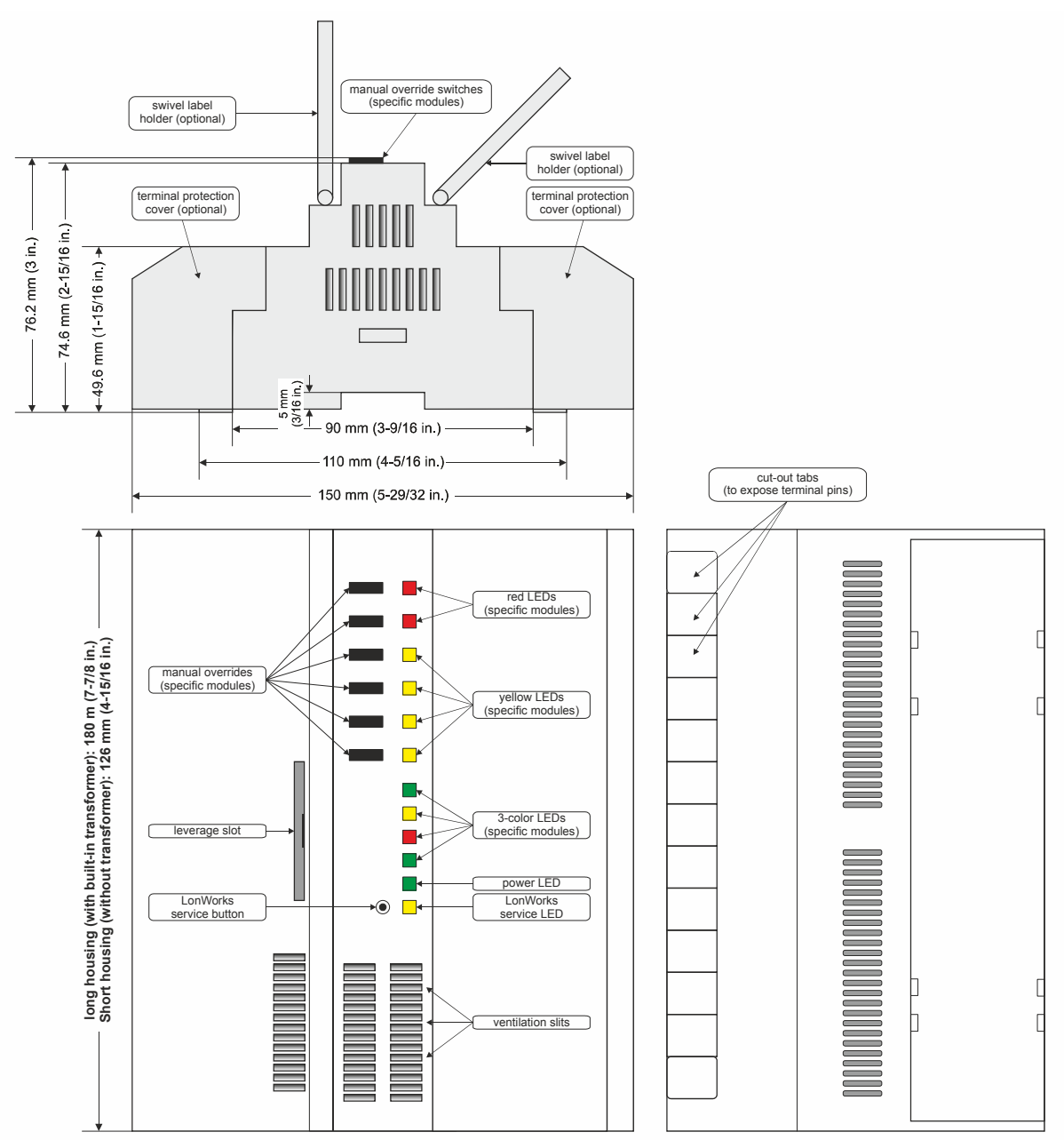

# **DIMENSIONS**

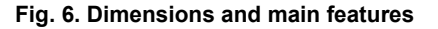

# **Honeywell**

Manufactured for and on behalf of the Environmental and Combustion Controls Division of Honeywell Technologies Sàrl, Rolle, Z.A. La Pièce 16, Switzerland by its Authorized Representative:

#### **Automation and Control Solutions**

Honeywell GmbH Böblinger Strasse 17 71101 Schönaich, Germany Phone +49 (0) 7031 637 01 Fax +49 (0) 7031 637 740 http://ecc.emea.honeywell.com